## PLANNING 2020

**p24**

**p24**

**p25**

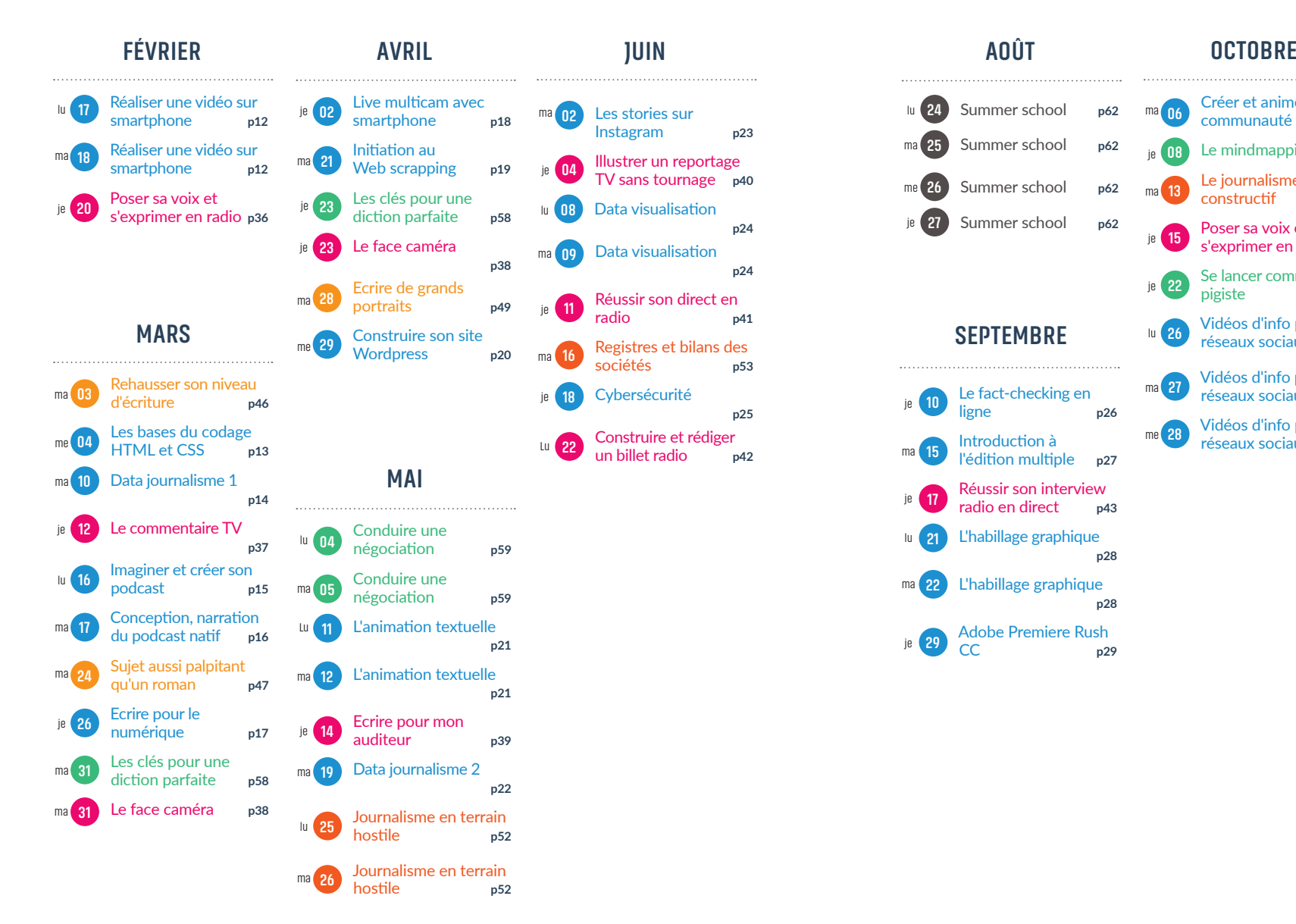

![](_page_0_Figure_4.jpeg)